## **Avviso n.4**

A partire dalla data odierna, a seguito di alcune segnalazioni dei Presidenti di Commissione, sono stati apportati miglioramenti sull'applicativo **COMMISSIONE WEB**.

Le modifiche riguardano:

1. La registrazione della materia della terza prova d'esame

Nella voce "Rilevazione Materie e Tipologia" del menù III prova scritta, non è più necessario selezionare le materie di interesse della terza prova scritta. Resta invece l'obbligo di indicare la tipologia della prova. Sarà cura dei segretari compilare l'elenco delle materie direttamente nei verbali in cui queste vengono richieste.

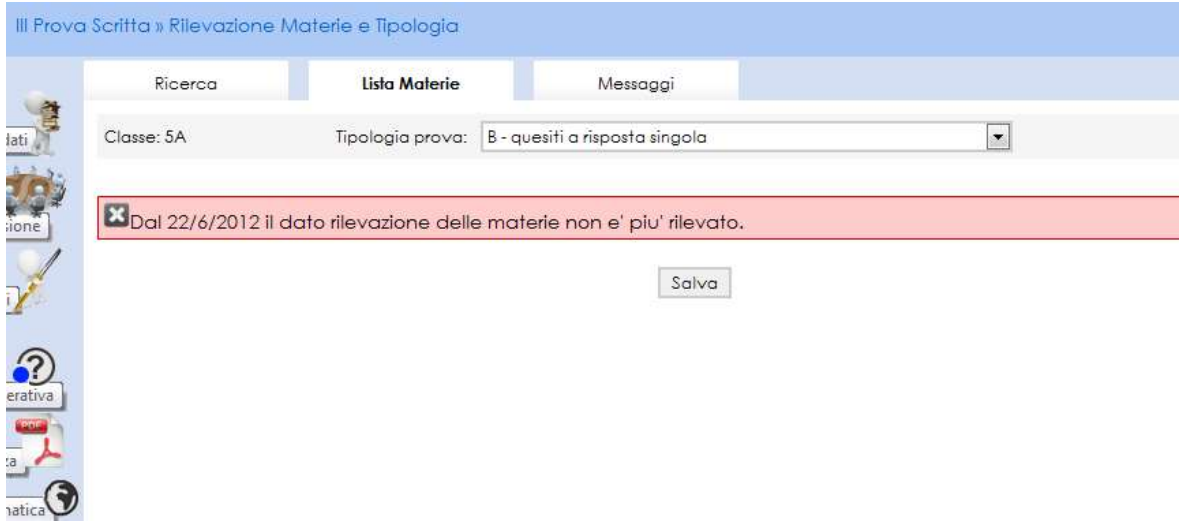

2. La modifica dell'associazione dei commissari, interni ed esterni, alle classi della commissione

Accedendo all'icona di sinistra "Commissione", il presidente di commissione, personalmente, può modificare in completa autonomia le classi d'esame assegnate ad ogni commissario, anche quando le classi appartengono a scuole diverse.

Individuato il commissario sull'elenco, e' sufficiente scegliere la classe desiderata nel campo Classi. Tale modifica si riflette anche nella composizione visualizzata dalle segreterie didattiche in SIDI - Gestione commissioni.

Tale modifica si riflette anche nella composizione visualizzata dalle segreterie didattiche in SIDI - Gestione commissioni.

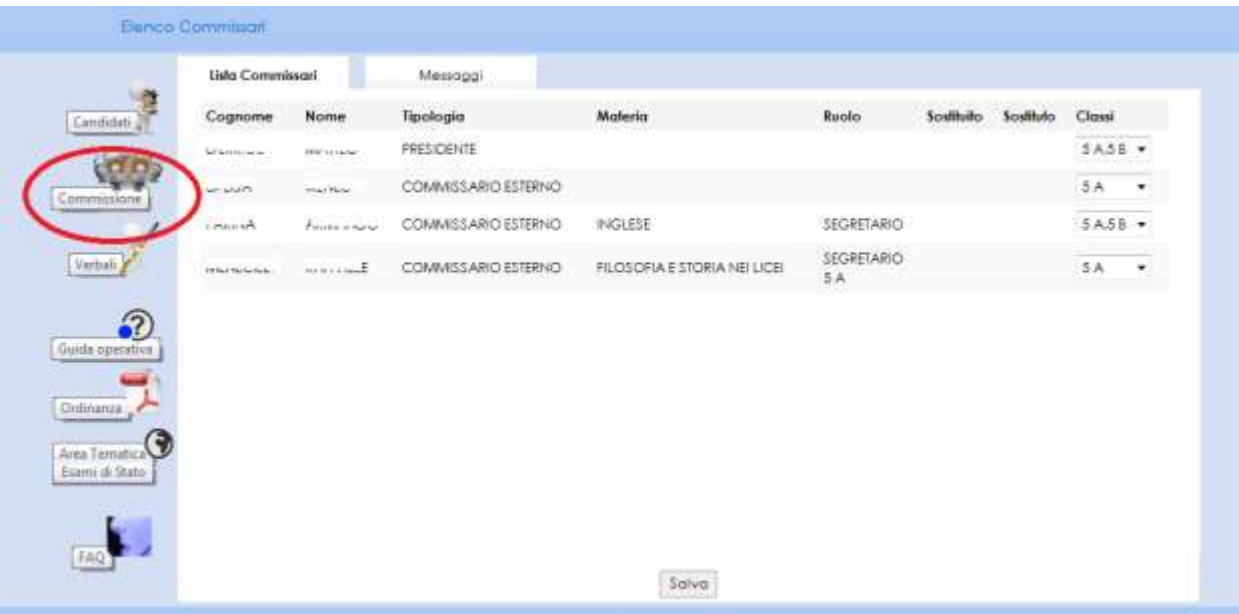